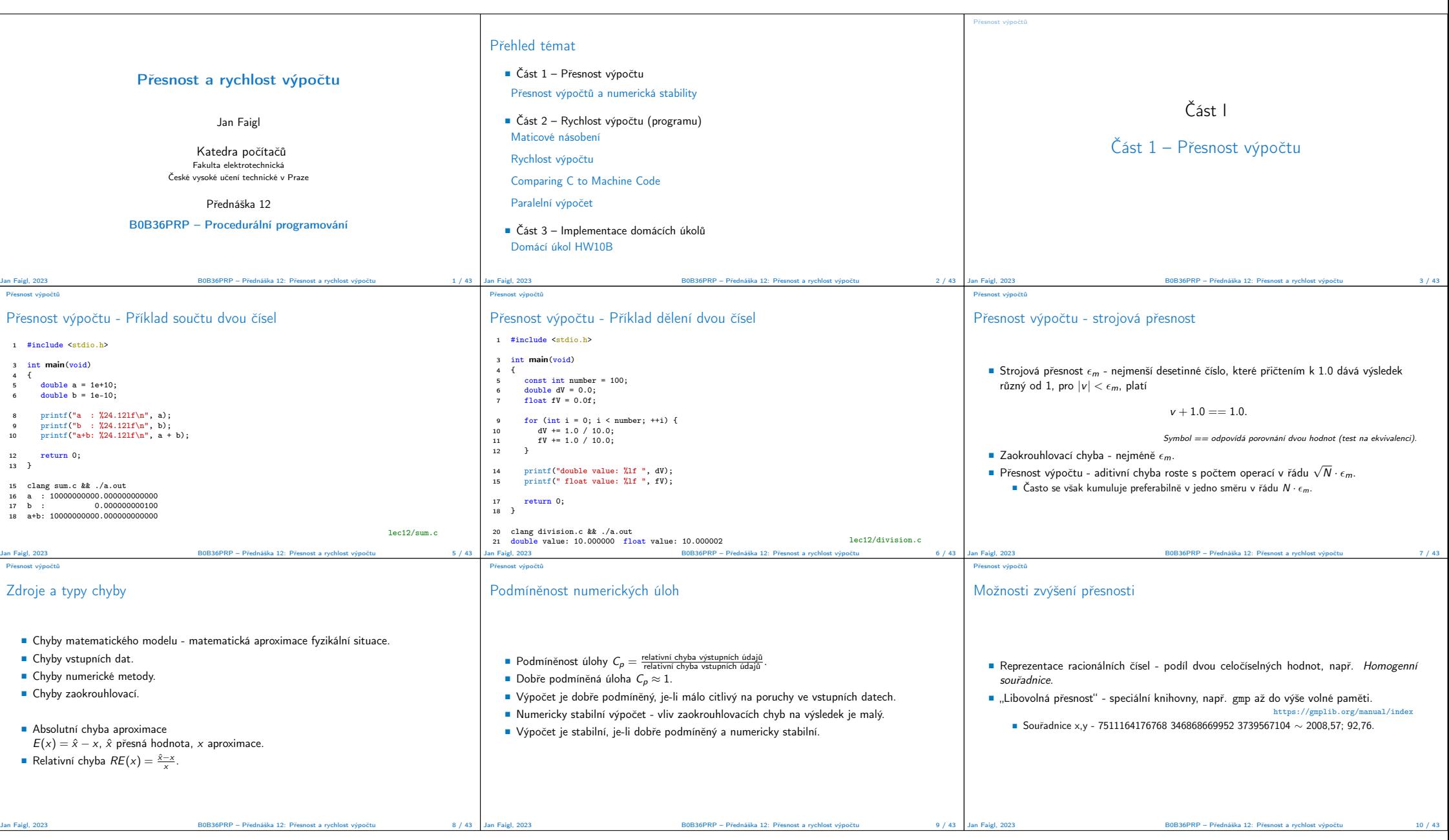

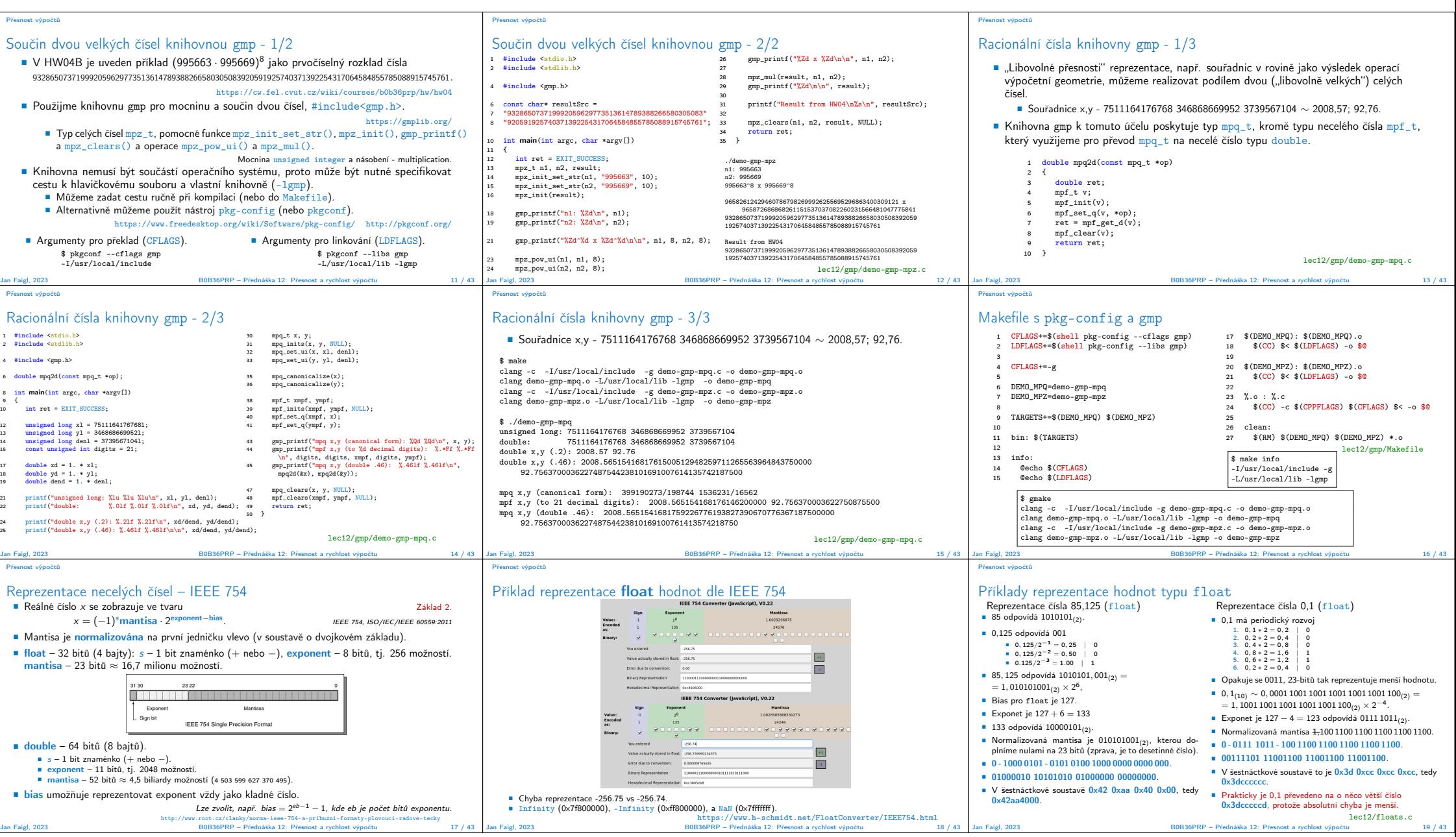

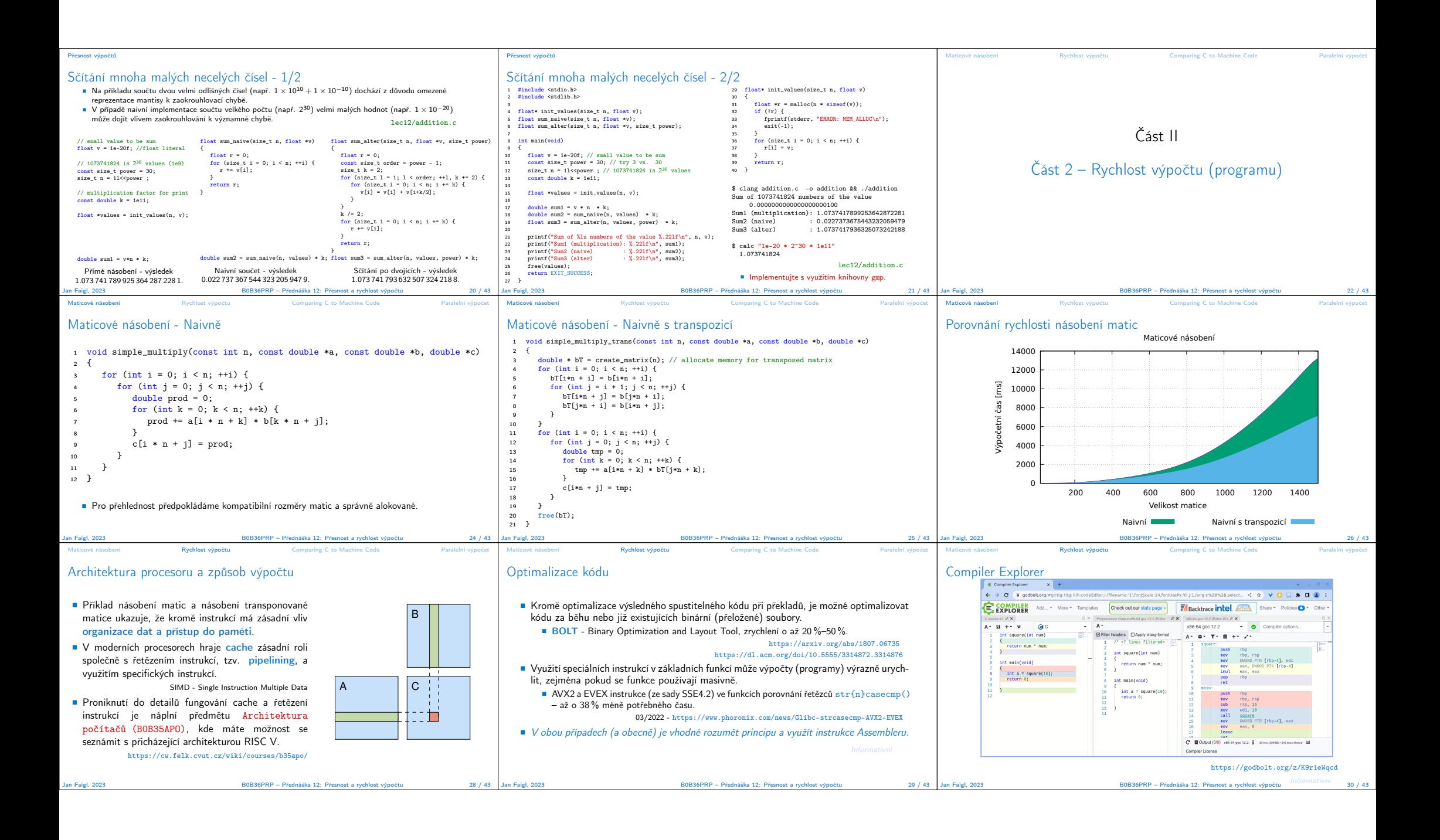

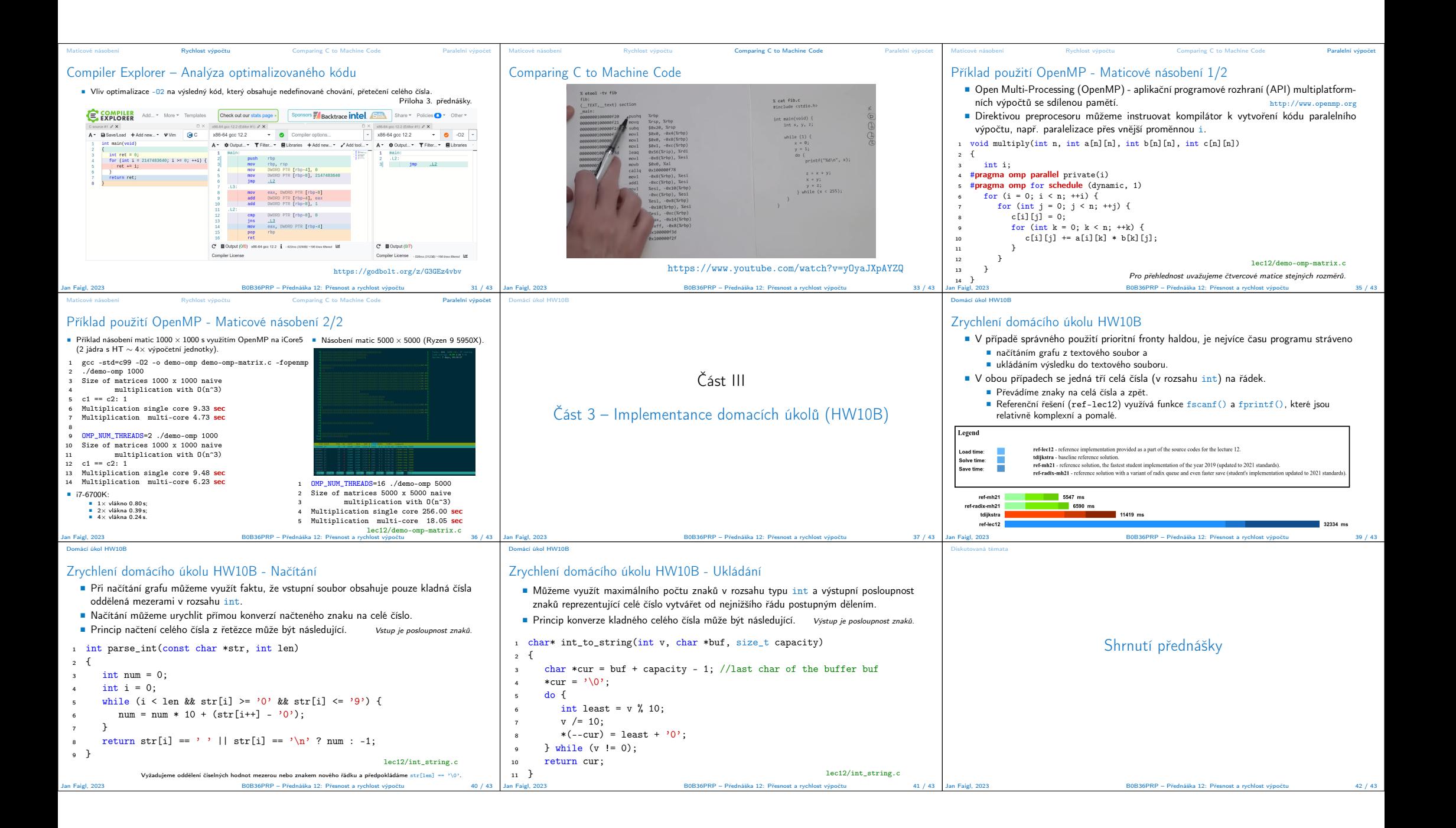

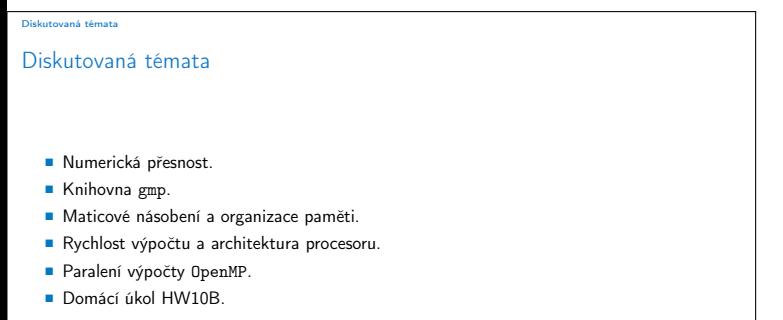

Jan Faigl, 2023 B0B36PRP – Přednáška 12: Přesnost a rychlost výpočtu 43 / 43